# Data Analysis with Microsoft Excel and Access

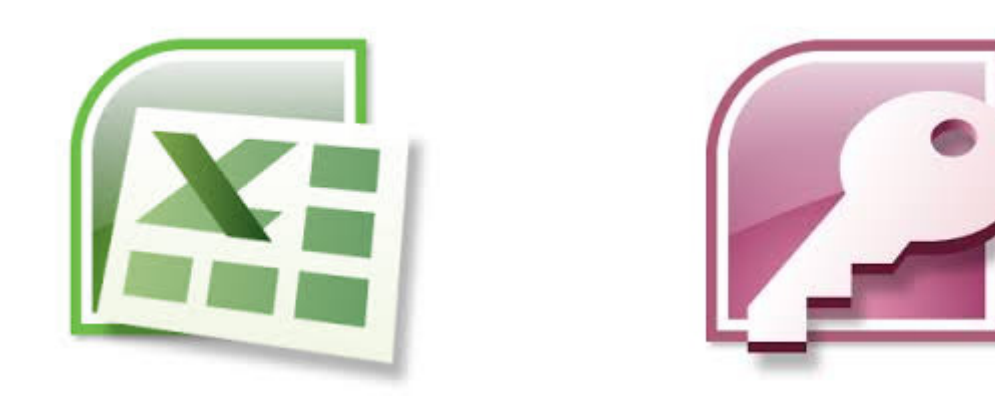

### FRE 501 2013Lecture 1

# **Outline**

- 1. Introduction to Excel and Access capabilities
- 2. Key features for Economic Analysts, MFRE
- 3. Excel : Forms (input) and Graphics (output)
- 4. Excel : VBA and Simulations
- 5. Access : Demo of Queries
- 6. Summary

# 1.Introduction and Background

Share Background

Excel and Access are tools – learn through practice, like riding a bike

# Capabilities - Excel

- $\bullet$ Spreadsheet software for performing calculations and analyzing data
- •Heavily used everywhere: corporates, govts, non-profits, schools
- •> 1 million rows and > 16,000 columns, can handle large data sets
- • Specialized programs such as MatLab, STATA, SAS, SPSS, etc. exist for more complex analysis

Most people only use a fraction of excel's full suite of functions Not unlike using a swiss army knife as a paper-weight

# Capabilities - Access

- Relational database software w graphical interface
- $\bullet$ Most useful for storing huge amounts of data
- $\bullet$ Data can be 'accessed' in a variety of ways

We interact with databases everyday:

- $\bullet$ Amazon (one of the largest databases in the world)
- $\bullet$ Google (probably the largest)
- $\bullet$ Blogs
- UBC Connect
- $\bullet$ FAOStat (you will play with this soon)

#### **Sales Order Database**

## Sample Database

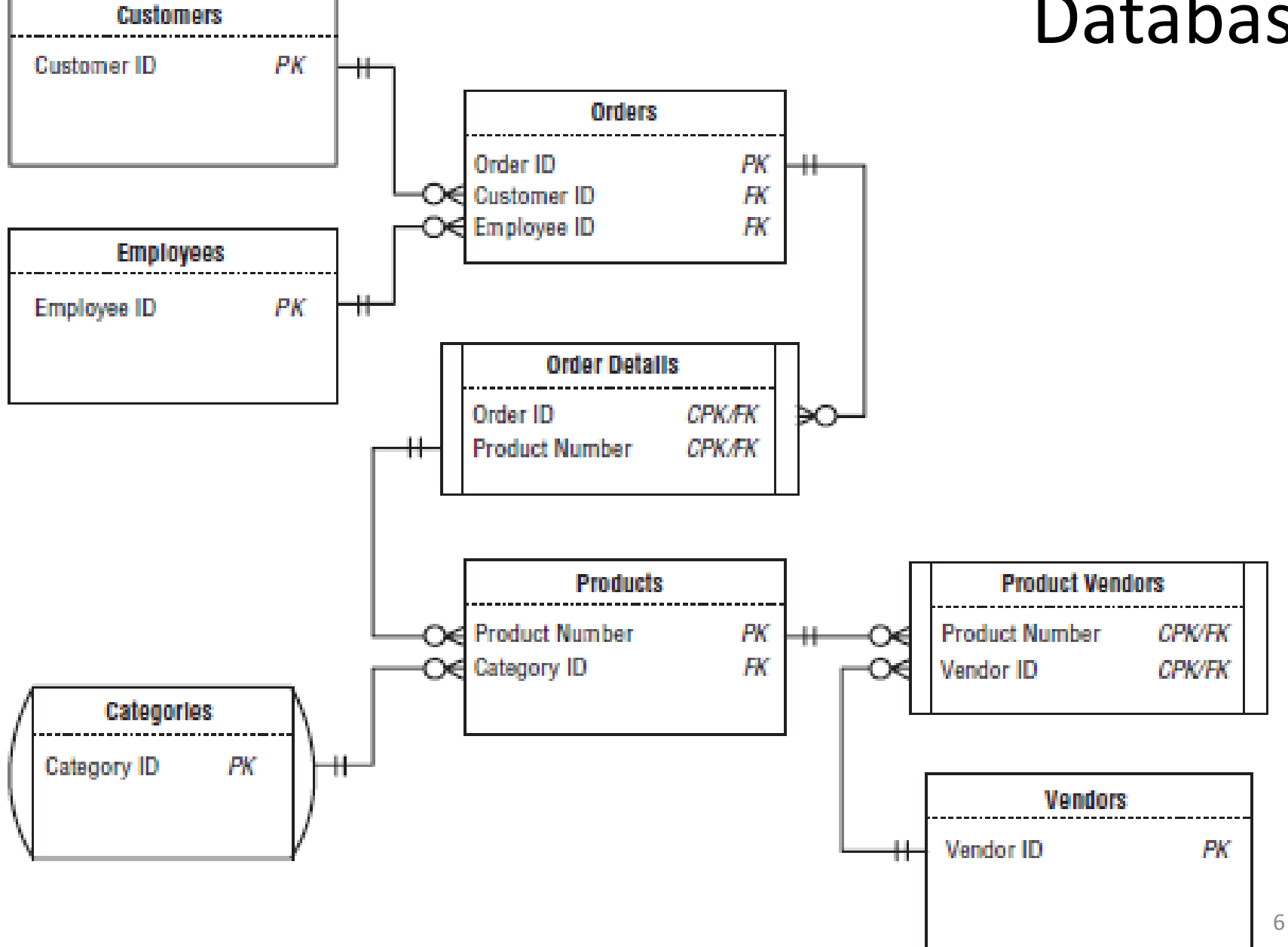

## Excel vs. Access

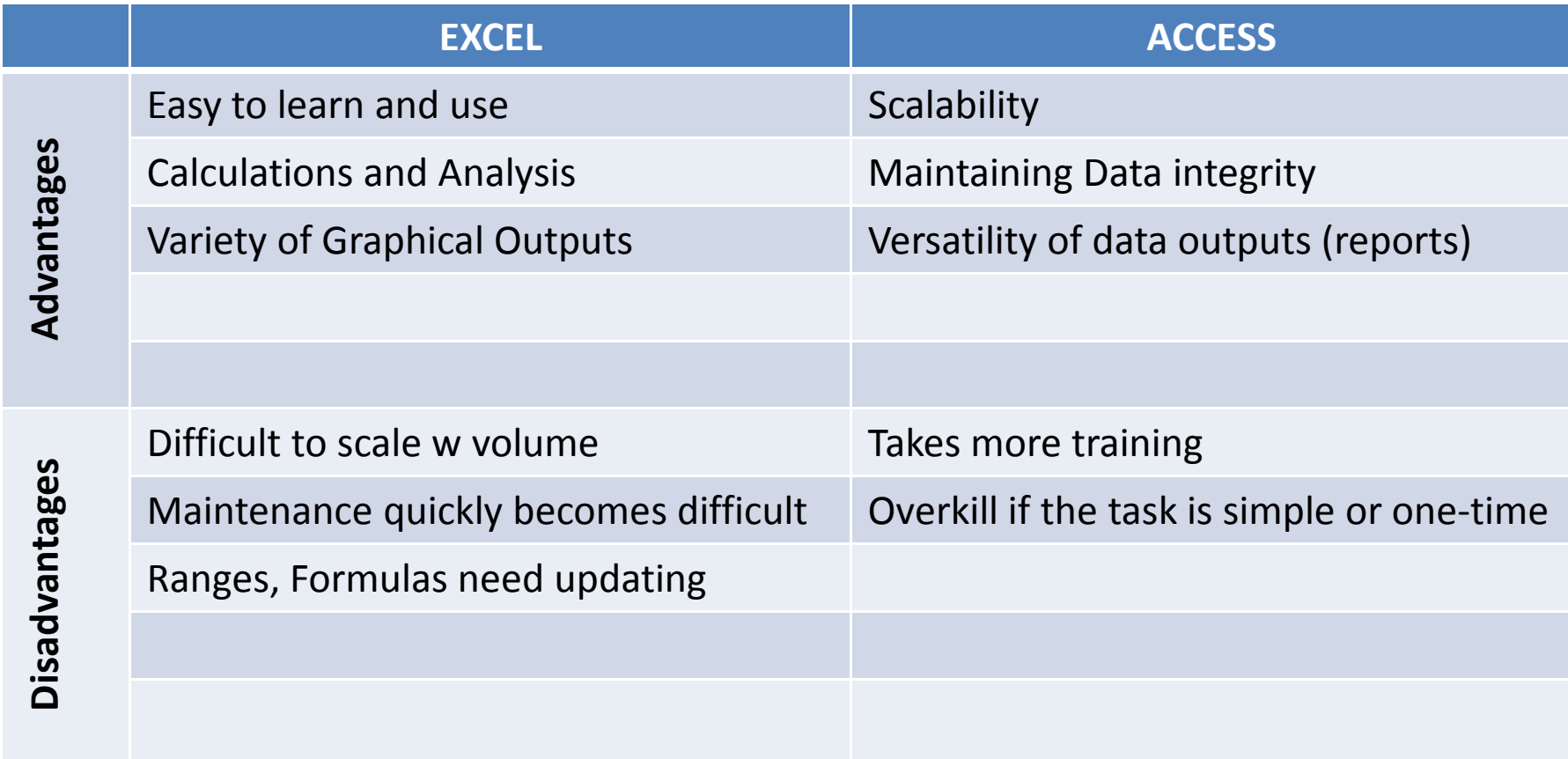

Meant to process and analyze information

Meant to store and access information

# 2. MFRE-Economic Analysts

You are likely to interact heavily with Excel and to a lesser extent, Access in your professional career

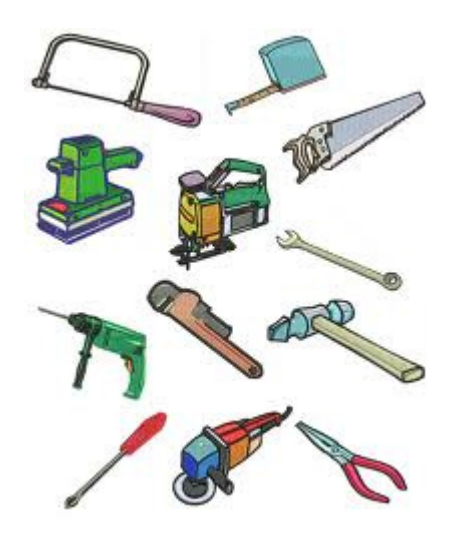

#### MS Word, Excel and Powerpoint : "Tools of the trade" in the professional world

More complex analysis might be done in other programs, but finishing touches usually done in office Suite

#### MS Access:

- • Basic understanding is important as you will download lots of economic data
- Useful when you need to manipulate large datasets•
- $\bullet$  Crucial if you are an entrepreneur – regardless of whether a brick n mortar establishment or a blogshop

# 3. Excel – Inputs

Apart from monkeys typing, Excel can import data (and even auto-refresh) from a variety of sources:

- $\bullet$ Databases like MS Access
- Web sources
- Text files (eg .csv)
- Live prices/data from financial databases –Bloomberg, Reuters, Capital IQ

# Excel – Inputs (Forms)

Helps monkeys input data when there are many columns / fieldsExcel's in-built forms are fairly intelligent

- •High degree of customization
- Formula cells are automatically greyed out (formulas copied down) •
- •Easy to cycle through records

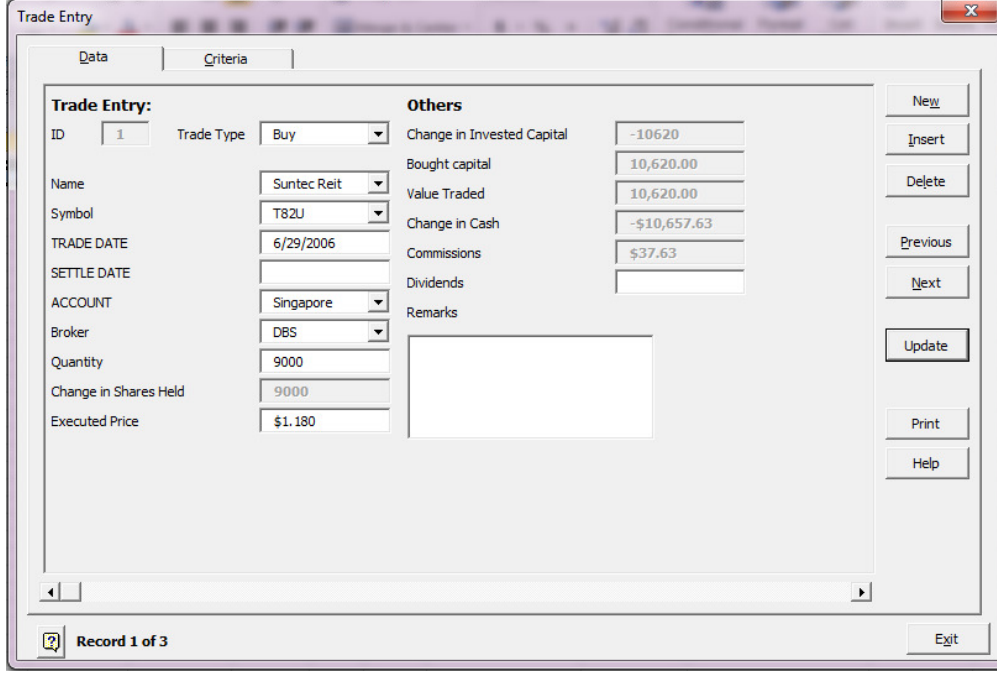

My first excel form in 2006 to track portfolio trades/performance

# Excel – Outputs (Graphics)

Presentation matters – helps to get the message across

#### Some Tips:

- Avoid MS Excel default templates they look amateurish
- $\bullet$ Make sure data / lines are in the right sequence
- $\bullet$ Remove outlines from graphs/charts
- $\bullet$ Always label axes (plural of axis) and data
- $\bullet$ Avoid decimal places in axes unless necessary

### Line Charts: Great for displaying trends

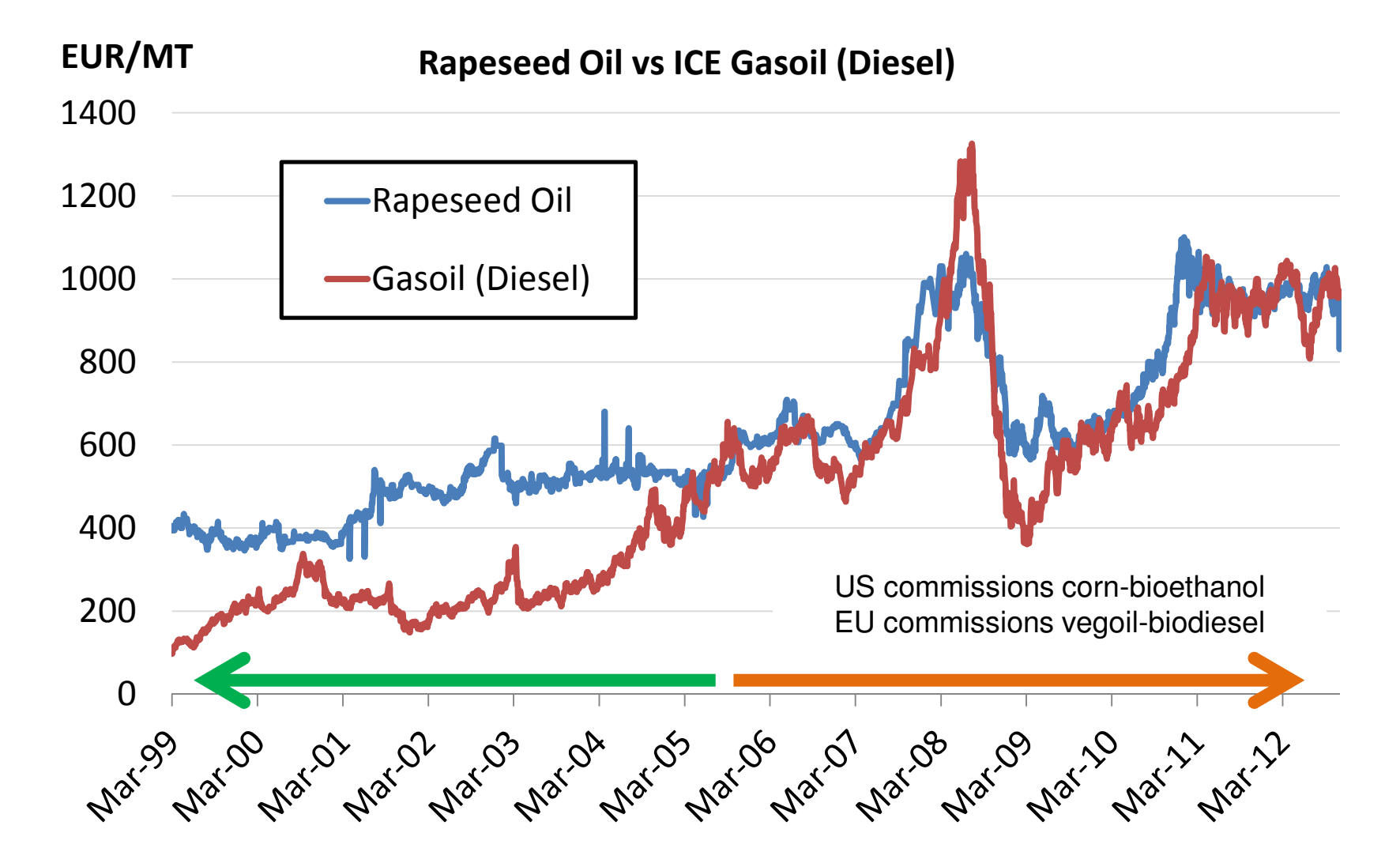

#### Linear Graph with Bands

Household Mortgage Debt as % of GDP (with linear regression), 2 standard deviations

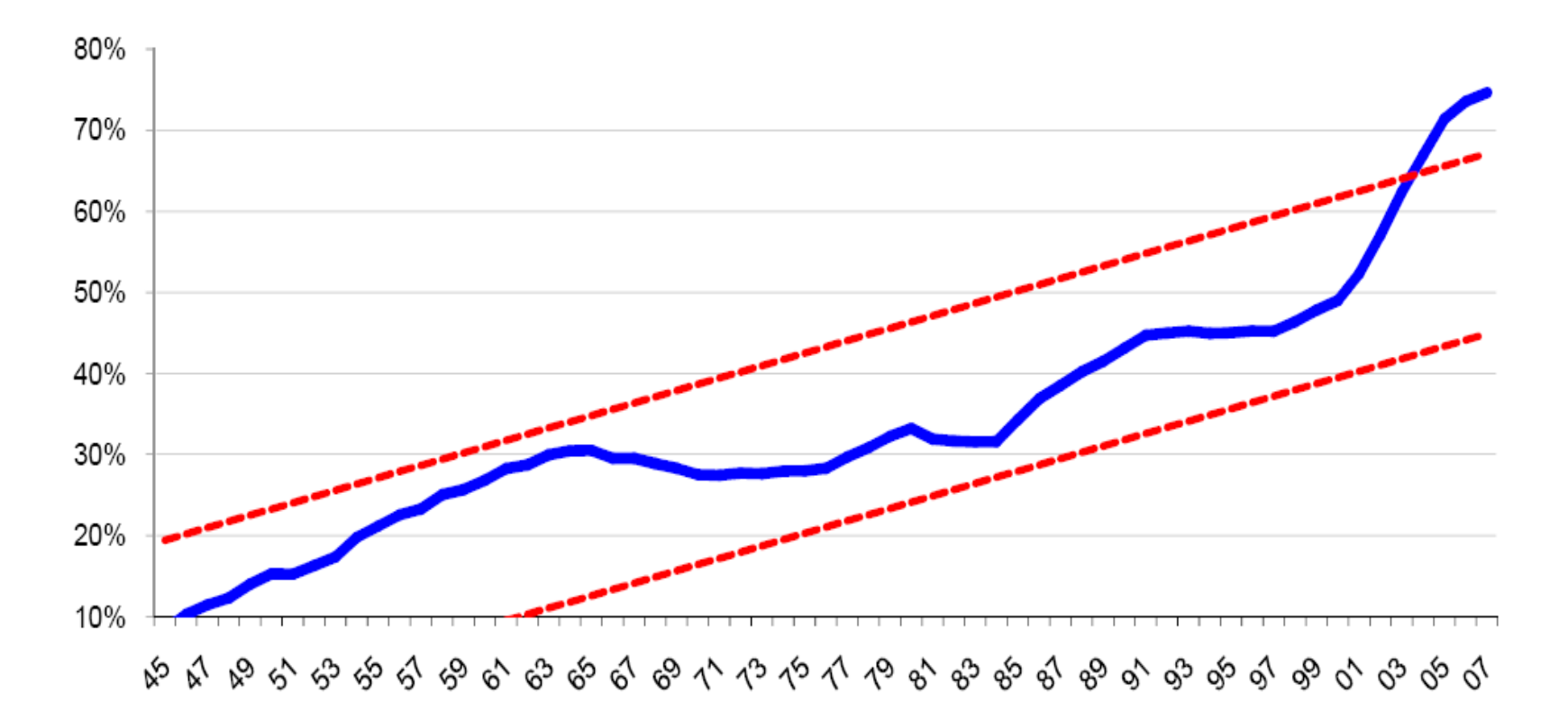

### Column Charts good for comparing 'magnitudes'

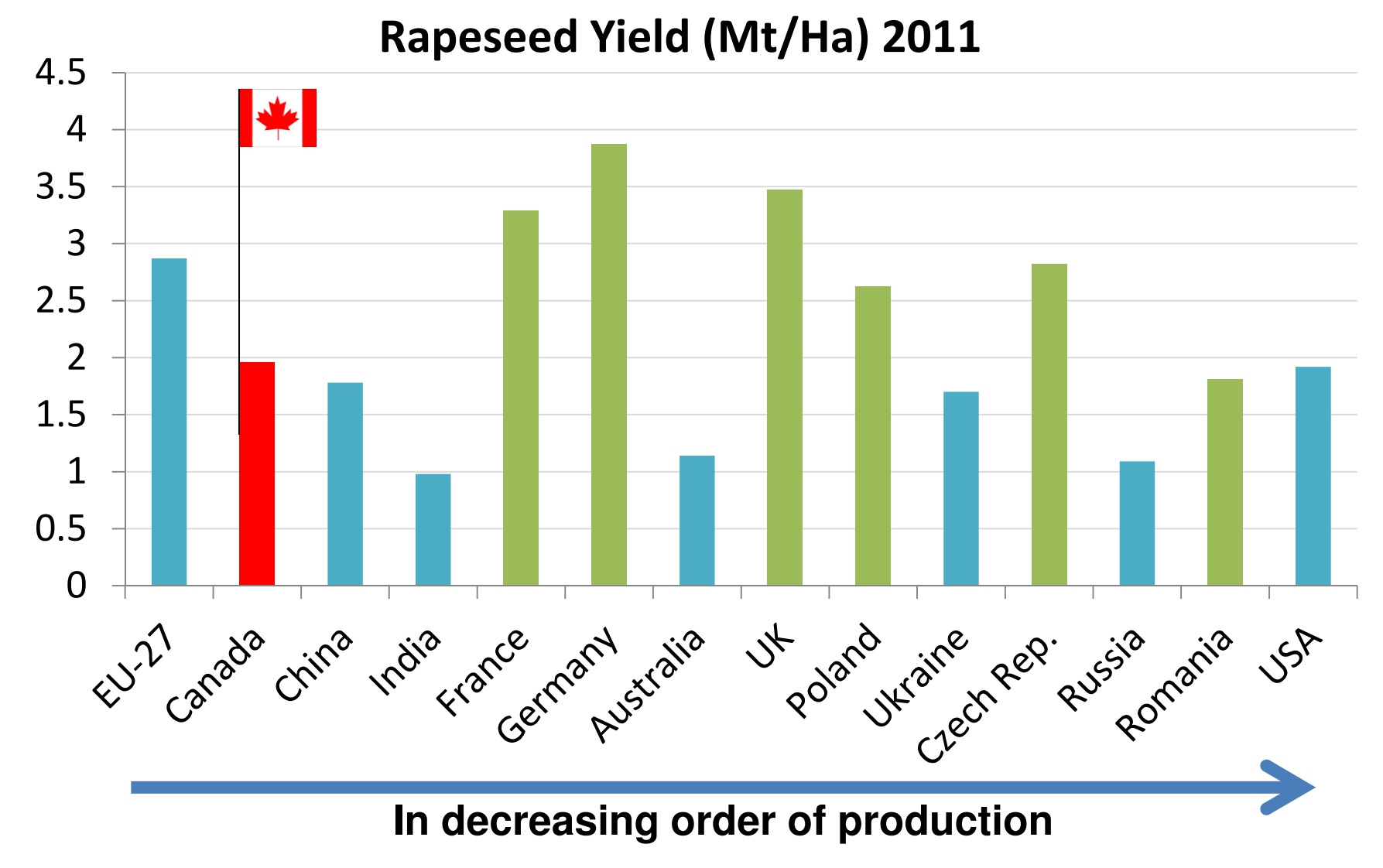

### Columns: comparing magnitudes across time

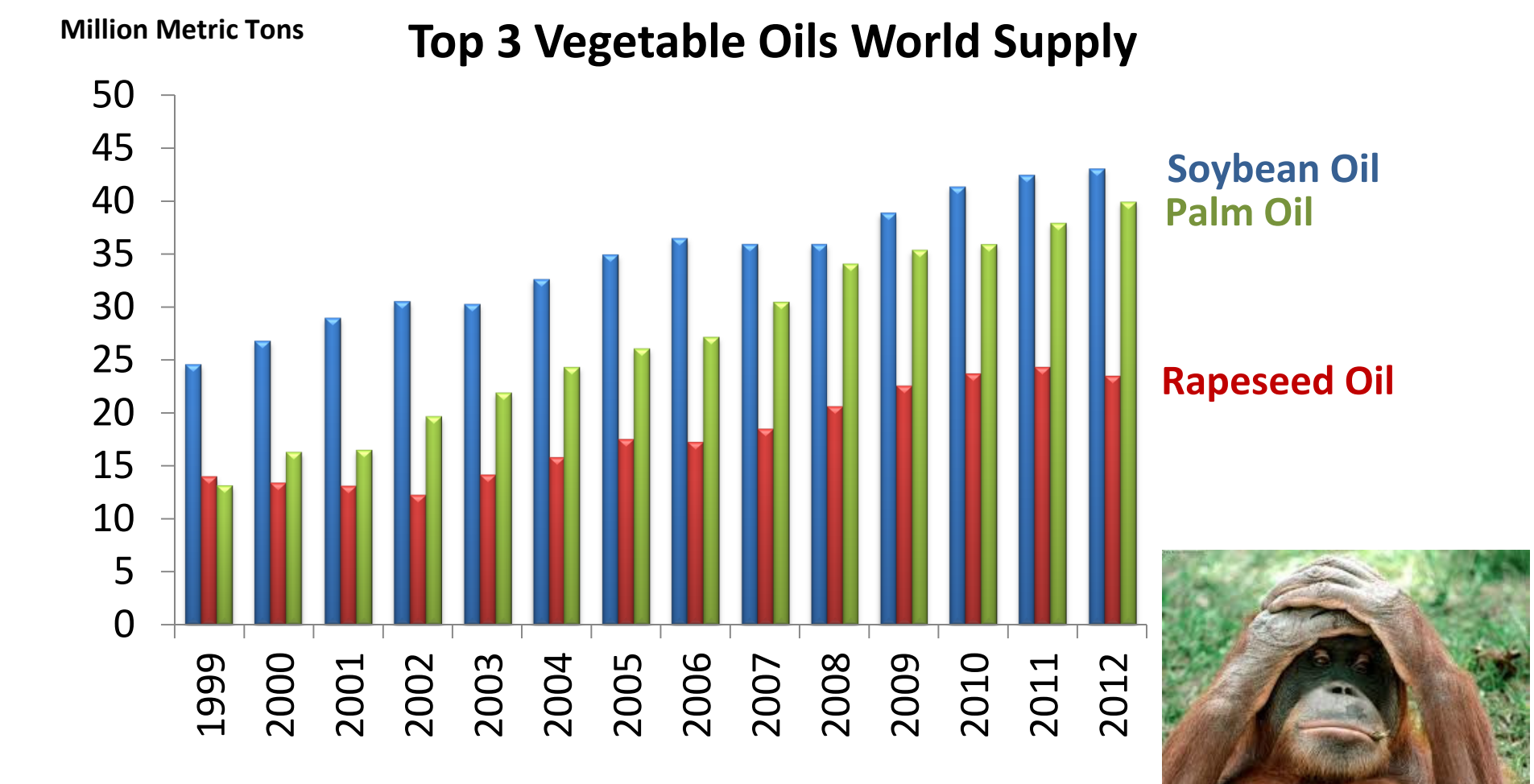

### Stacked Columns

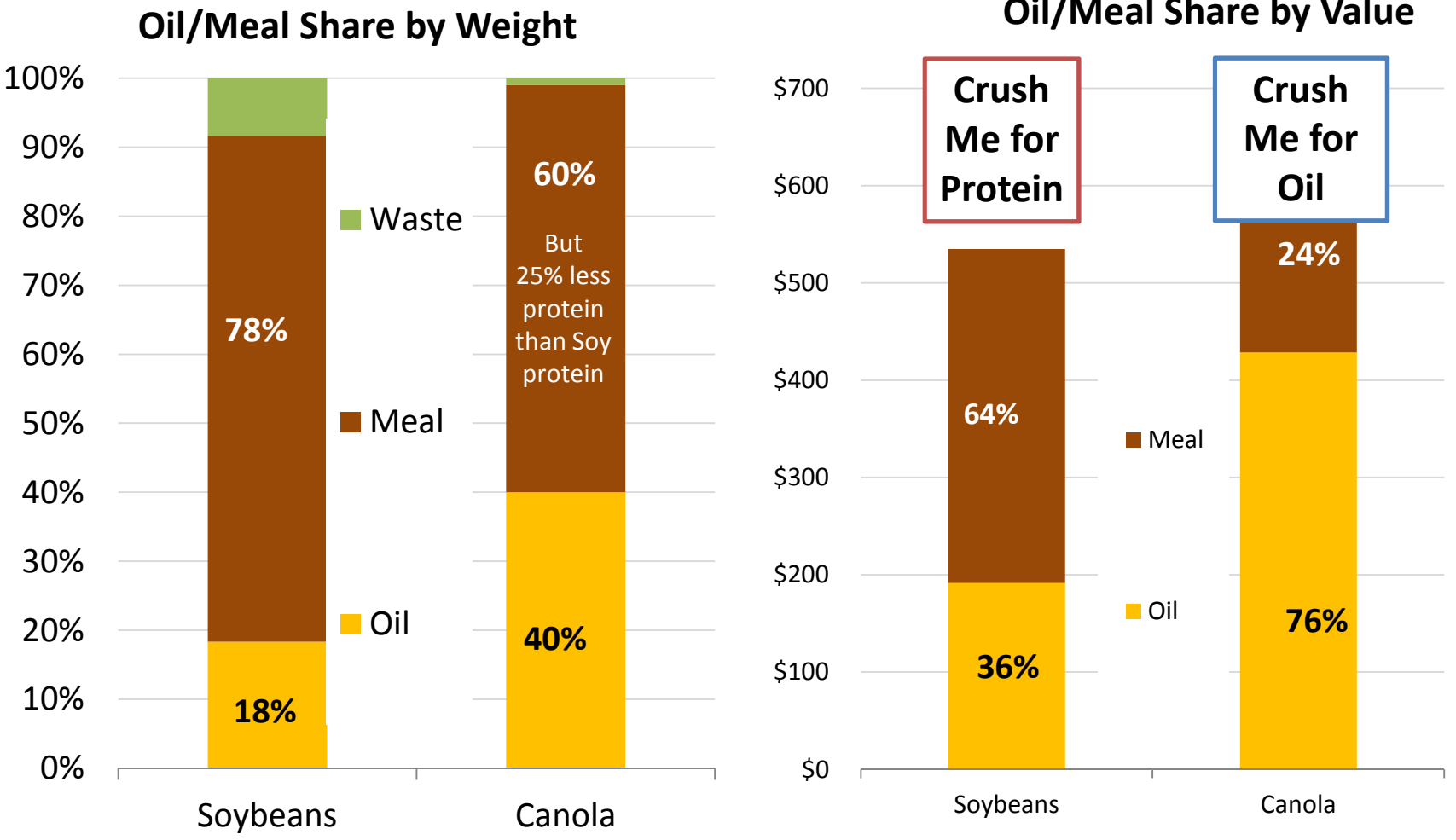

Oil/Meal Share by Value

Based on Chicago prices for soybeans and Vancouver FOB prices for Canola

### Lines and Columns combined (two axes)

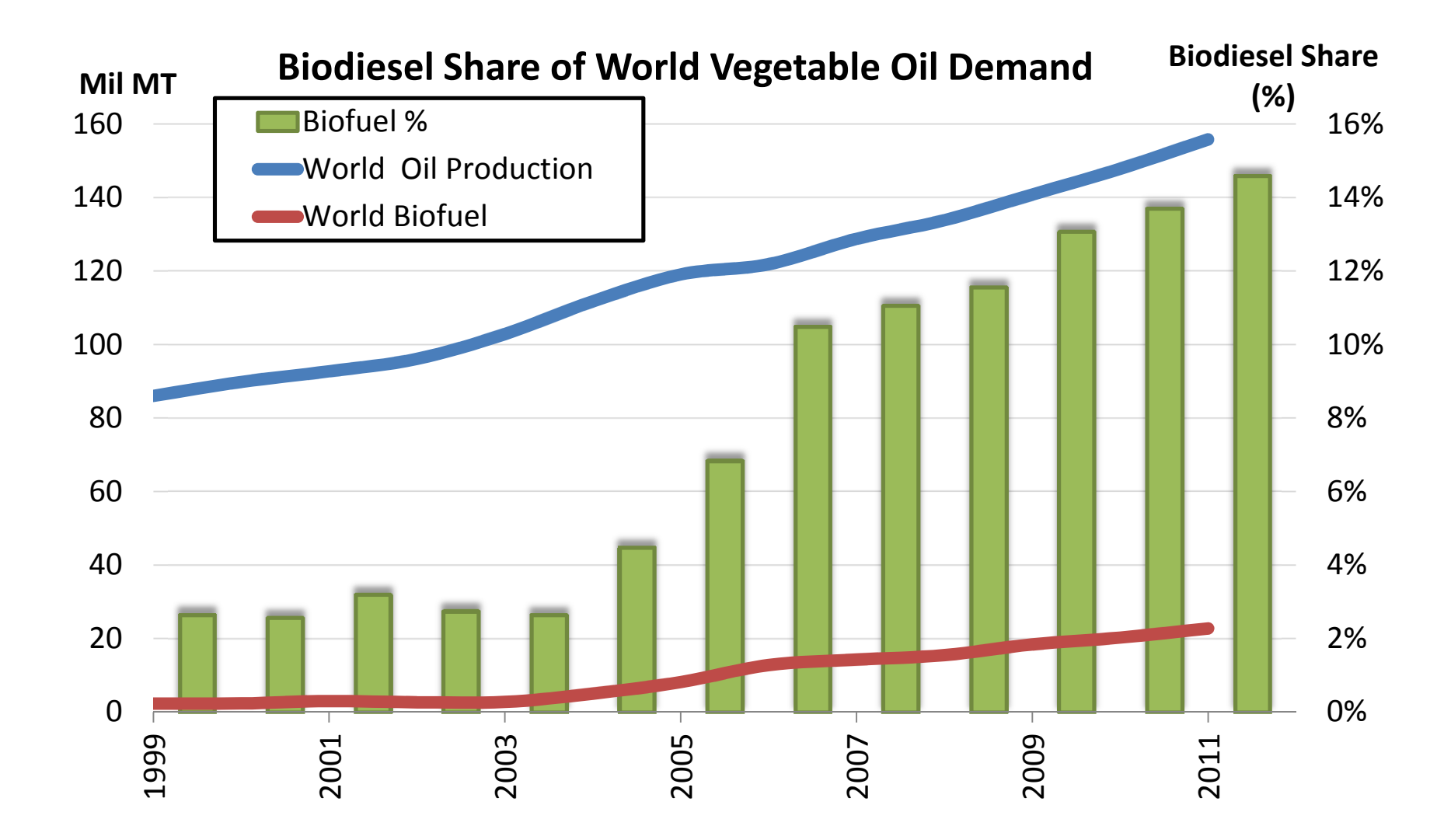

## Stacked Area Charts emphasize change in magnitude over time

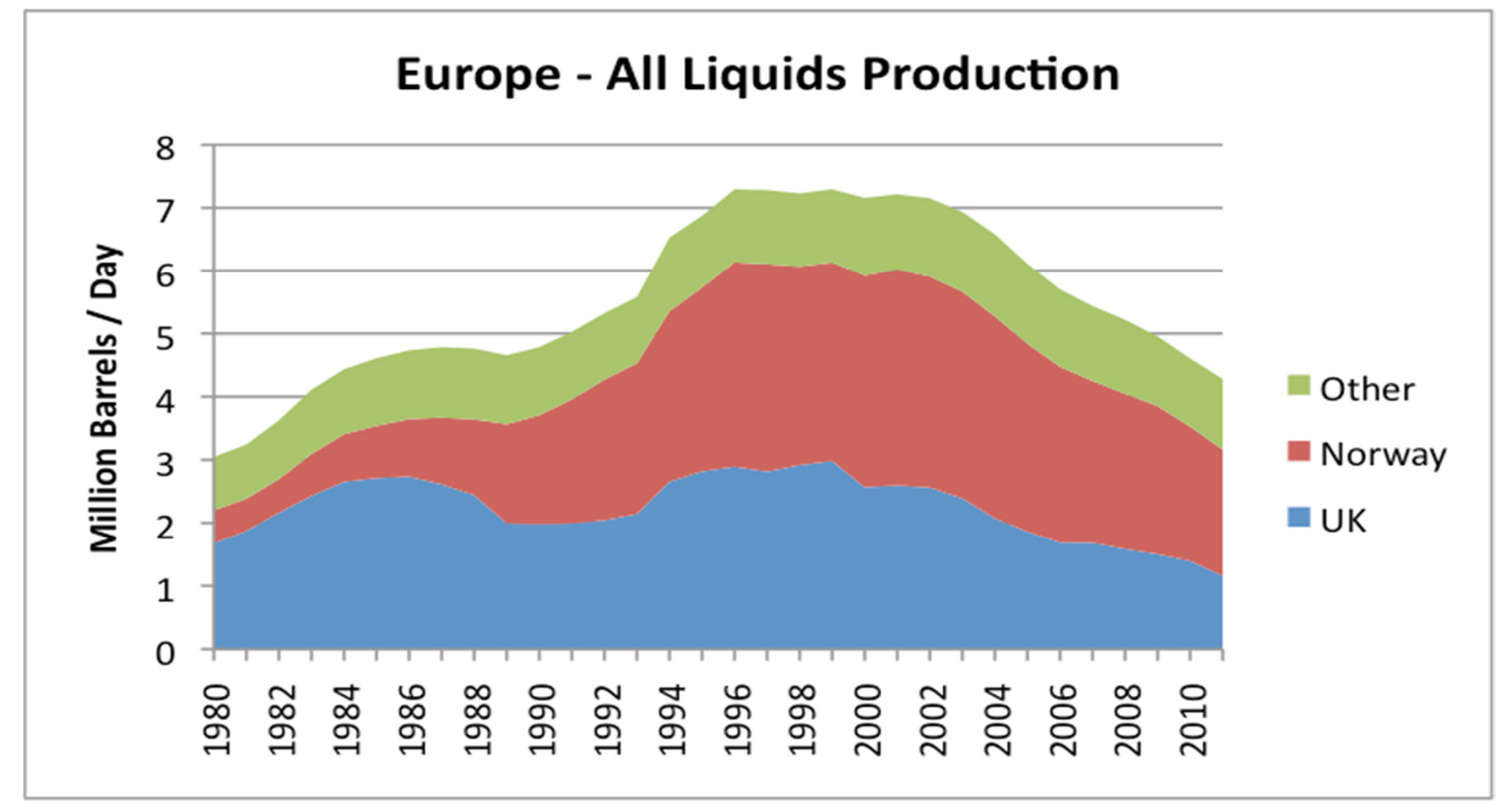

### Scatter Plots great for examining relationships between variables (X and Y)

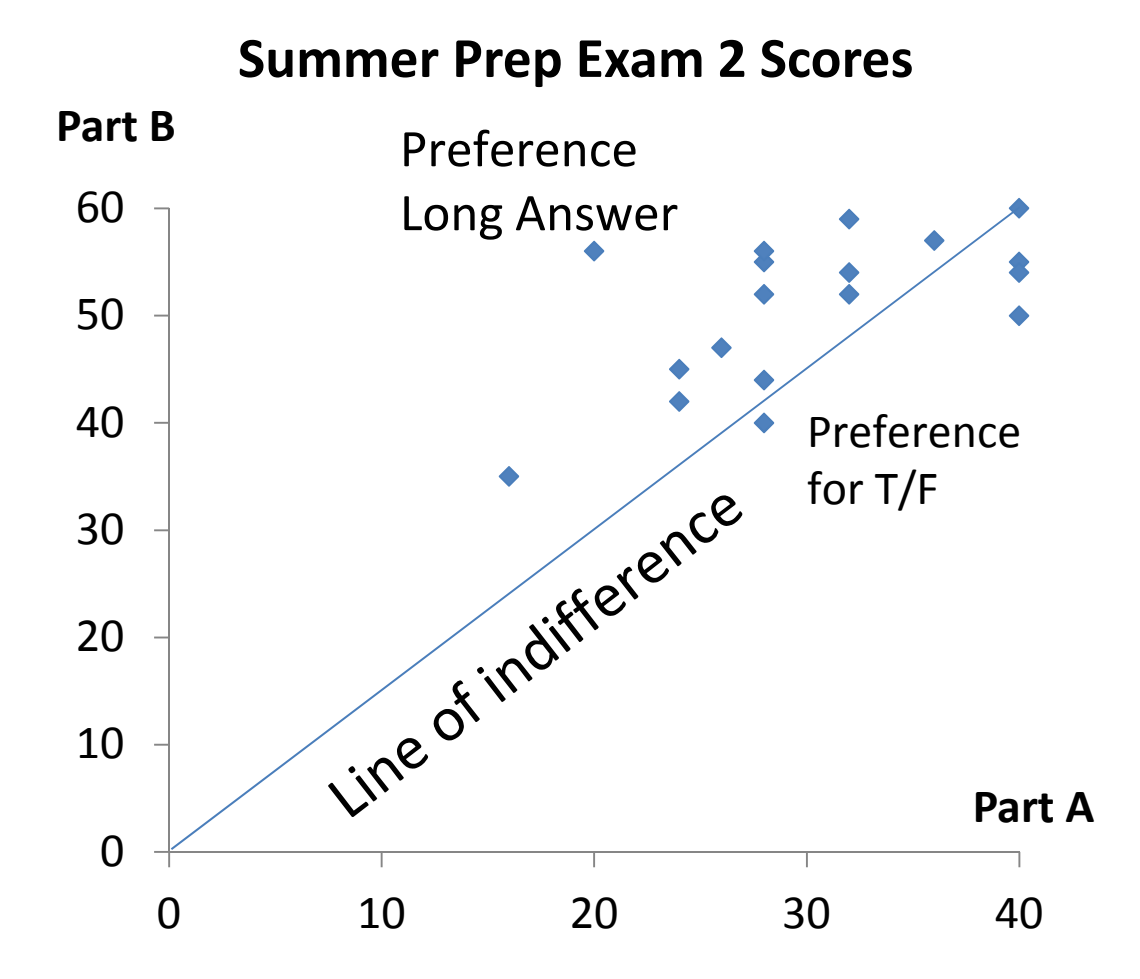

# 4.Excel-Analytics and Simulations

Most crucial functions for the Economic Analyst:

- Mathematical functions
- $\bullet$ Logical functions
- •• Lookup/Reference functions
- $\bullet$ Statistical functions
- $\bullet$ Pivottables
- $\bullet$ Everything in "Data" Tab, especially the Analysis Toolpak

## Excel Upgrades

- •Data Analysis Toolpak
- ASAP Utilities (good to have) [http://www.asap-utilities.com/]
- •FRED (Fed Reserve Bank St Louis) [http://research.stlouisfed.org/fred-addin/] 140,000 + free data series from various sources (e.g. BEA, BLS, Census, OECD)
- $\bullet$ Developer Tab (VBA, advanced) [File->Options->Customize Ribbon]
- $\bullet$

**Powerpivot** (advanced) [Download from Microsoft]

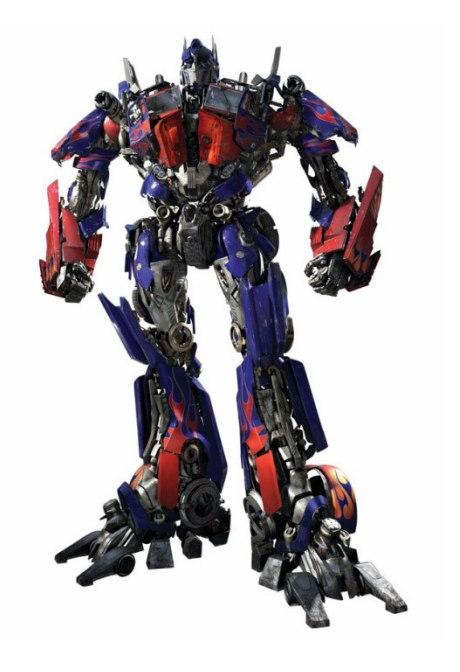

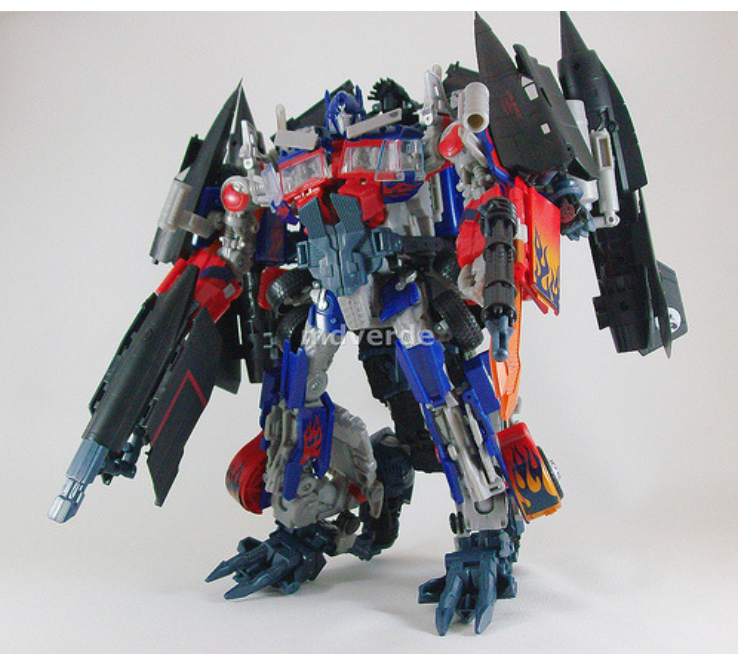

#### [File-> Options -> Add-ins]

## Excel: Analysis Toolpak

#### DESCRIPTIVE STATISTICS

Histogram Descriptive StatisticsRank and Percentile

#### HYPOTHESIS TESTING

T-testsF-test Z-test: 2 samples for meansAnovas (analysis of variance)

#### Regression and Correlation

Covariance

Correlation

Regressions:

single and multi- variable

Microsoft Page on Analysis Toolpak

#### Time Series Forecasting

Moving AverageExponential Smoothing

## Toolpak: Easy to run regressions

For single variable regressions, shortcut: scatterplot with trendline

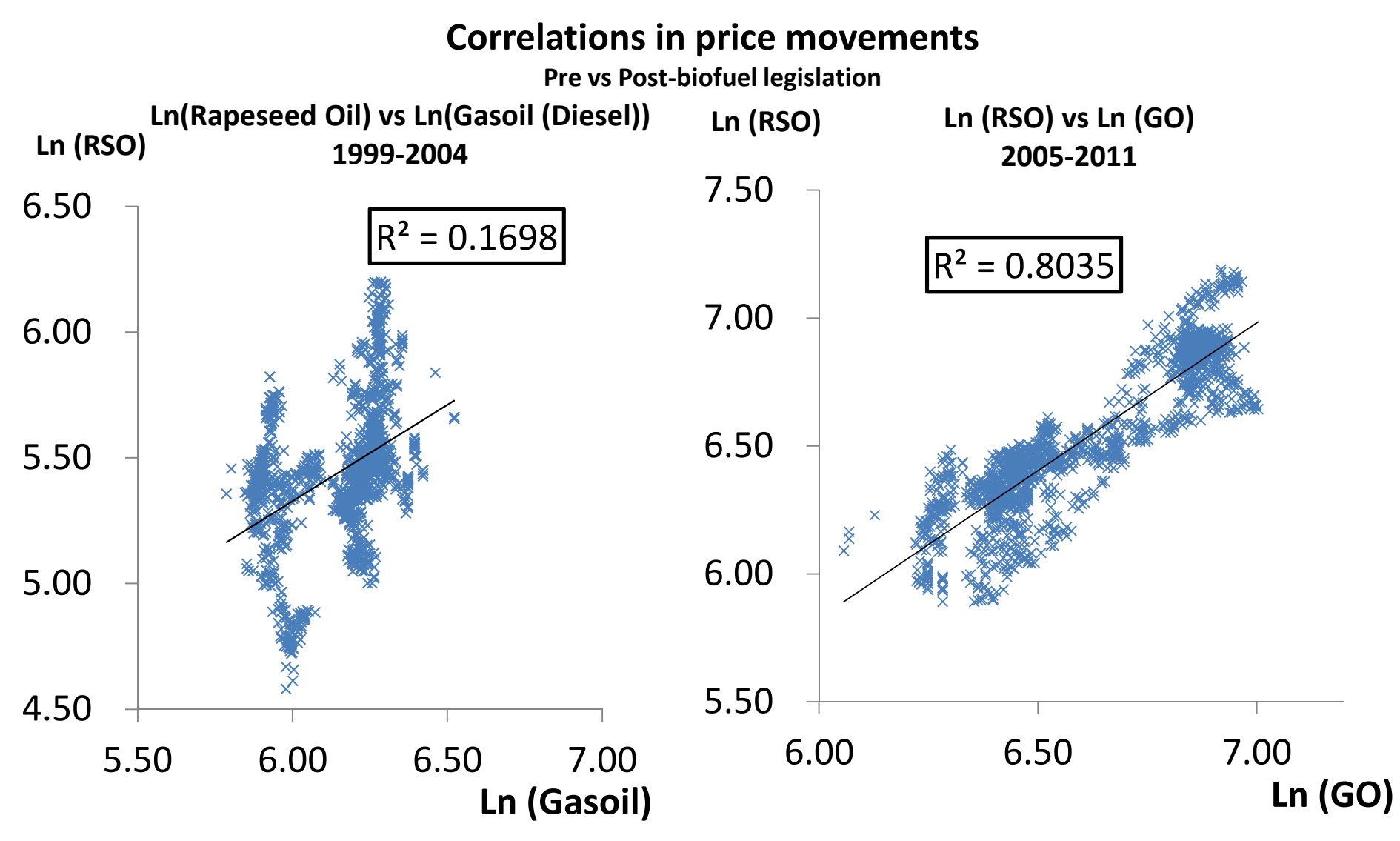

23

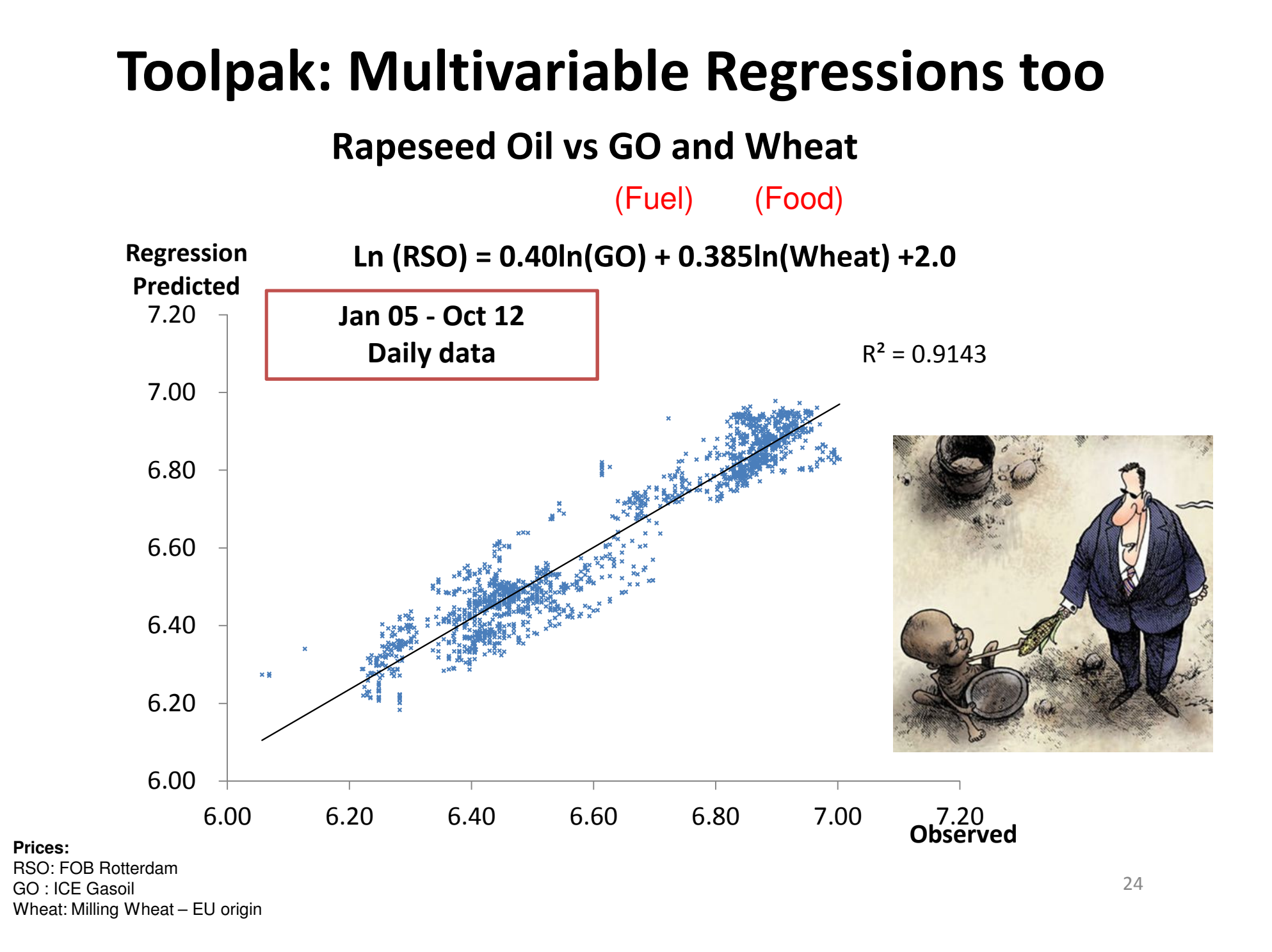

### Toolpak: Histograms

Histogram of daily price changes CPO (1992-2009)

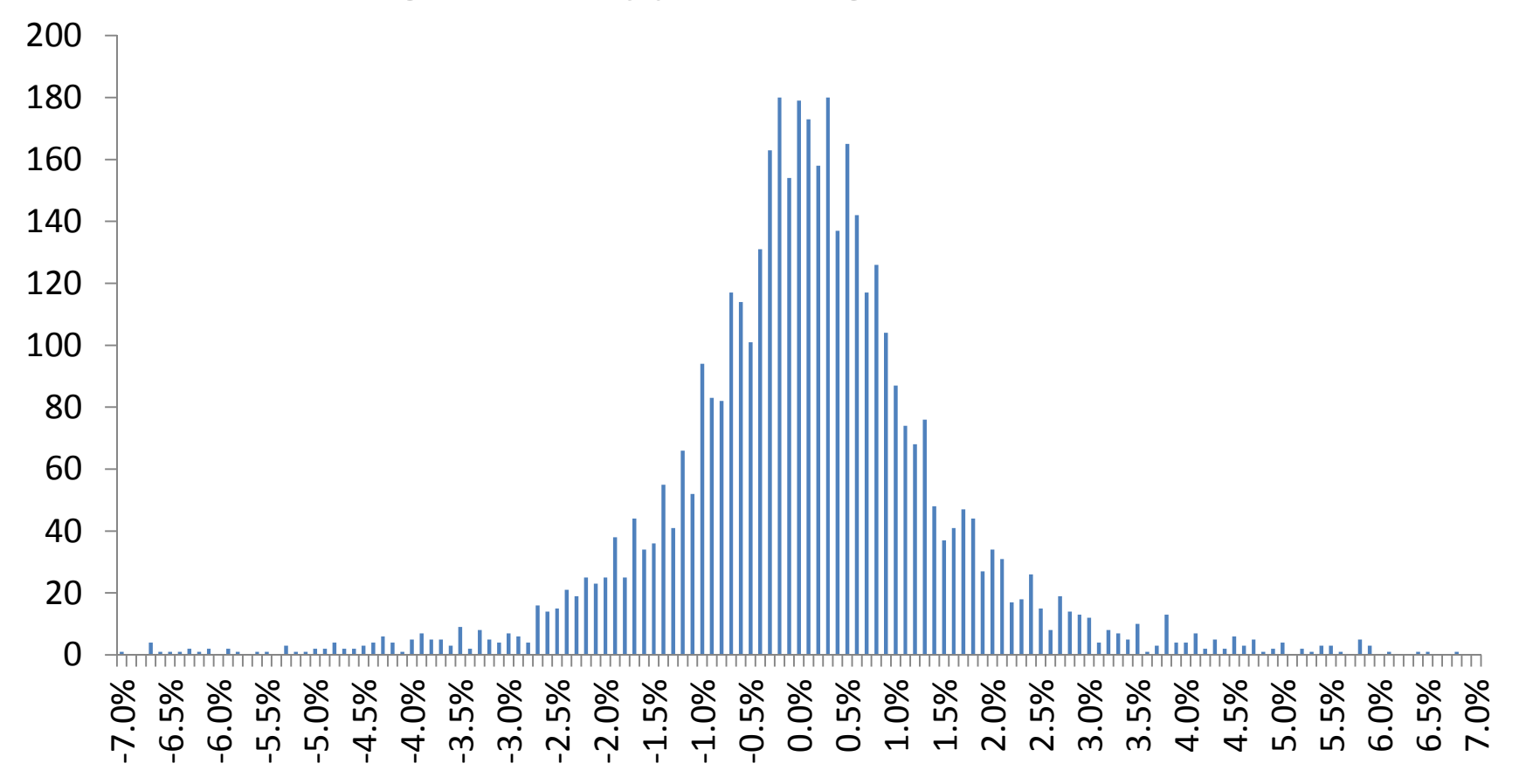

25

### Developer Tab - VBA

- $\bullet$ Excel can interact with Visual Basic programming
- •Programs are lines of code written to execute repetitive tasks
- $\bullet$  Excel with VBA allow you to fully leverage the power of a computer to perform hundreds of thousands of calculations in the time that you take to write your name
- $\bullet$  Examples of common repetitive tasks:
	- $-$  Reformatting a large dataset that was downloaded somewhere
	- $-$  Resetting all the sheets in a workbook to a particular template/style
- $\bullet$  Quick and Dirty Way is to "Record Macro" – which records your set of actions so that you can repeat them quickly later.
- Also an excellent way to learn how VBA works

## VBA: Simulations

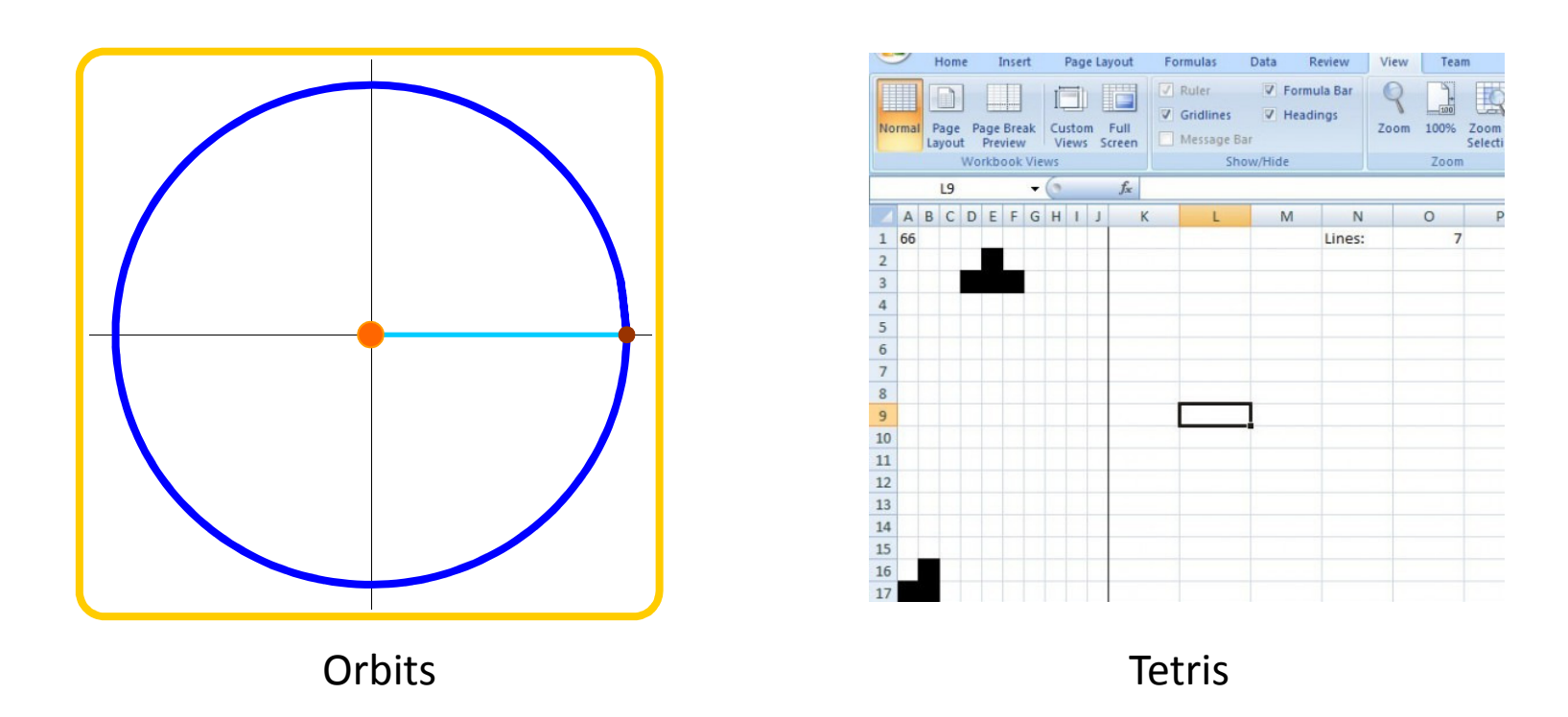

Monte Carlo Simulations – just a slightly more complex version of the above loops Scenarios are run thousands of times to answer questions dealing with complex probabilities

Excel Solver: Solves optimization problems through multiple iterations using algorithms

## Powerpivot

"Don't Just Crunch Numbers. Crush Them."

Kinda like a Hybrid between Excel and Access Computational Power of Excel with Relational Abilities of Access

- $\bullet$ Unlimited records vs. 1,048,576 for excel
- $\bullet$ Combine data from multiple tables (like access)
- $\bullet$ Calculations / Formulas as easy as in excel
- $\bullet$ Graphing capabilities as in excel
- Slicers are in-built into Powerpivot

### Powerpivot in action

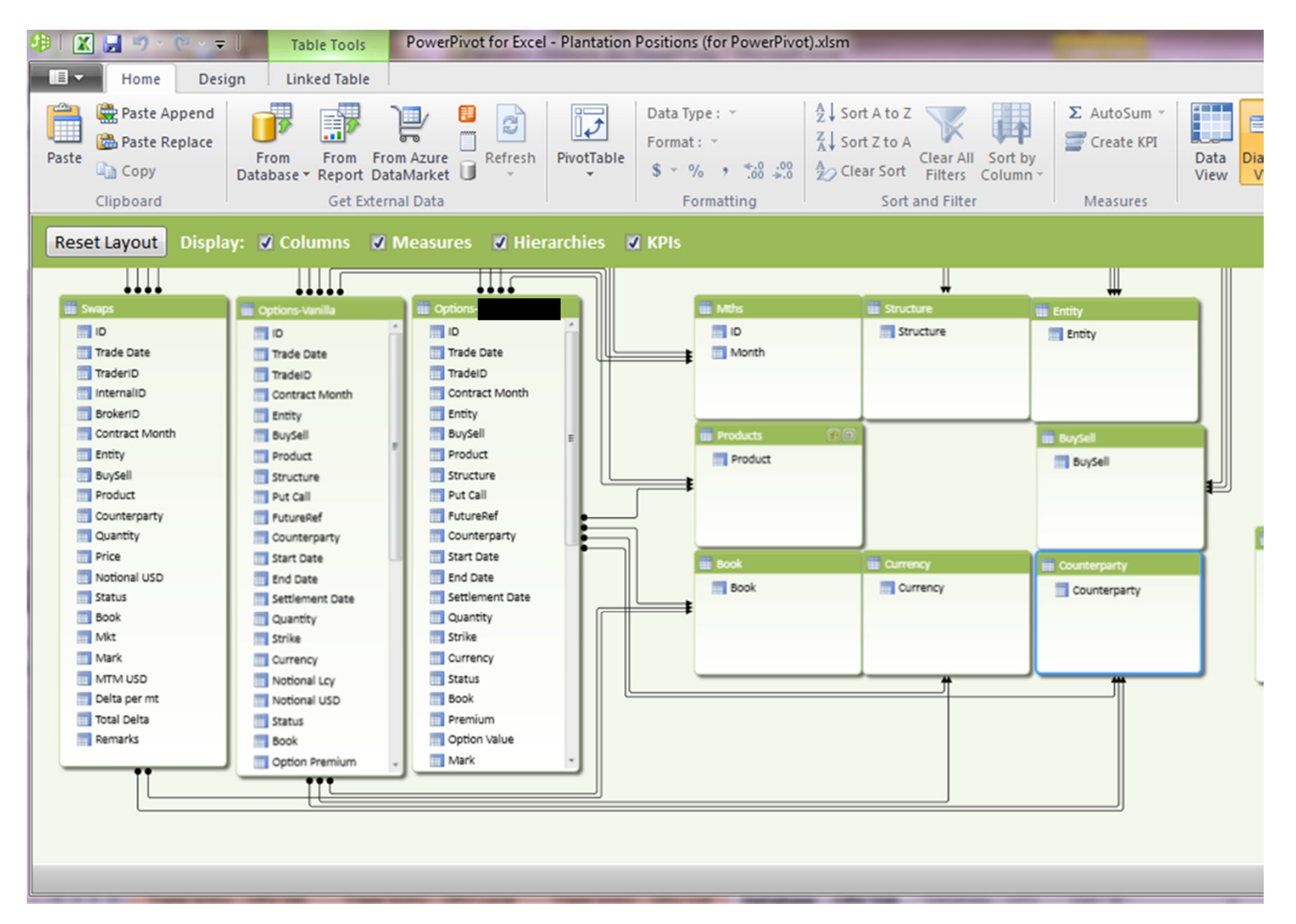

# 5. Access: demo (at end)

Demonstrations:

- 1. Import Data into table
- 2. Use Query design to create new table
- 3. Export table

# 6. Summary

- Access will help you retrieve and store data from databases, and help you to manipulate datasets when necessary
- Excel will help you to analyze your data and createoutputs for presentation

List of excel/access resources are available for you at blogs.ubc.ca/mliew

### Where Excel and Access are not useful

### Where computers are rare

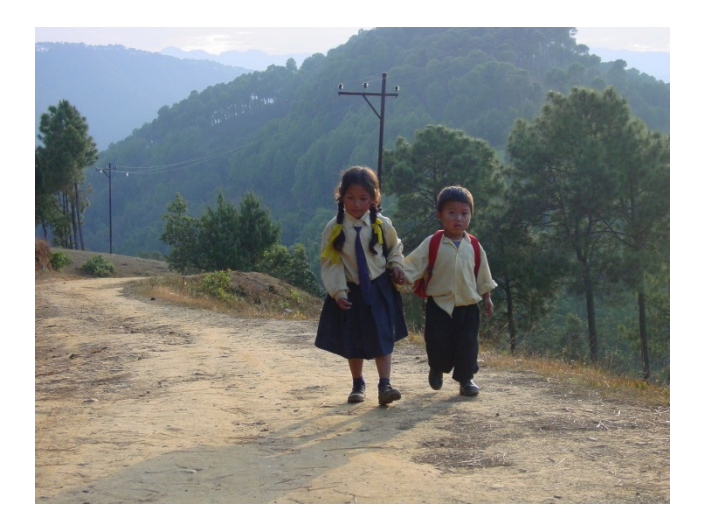

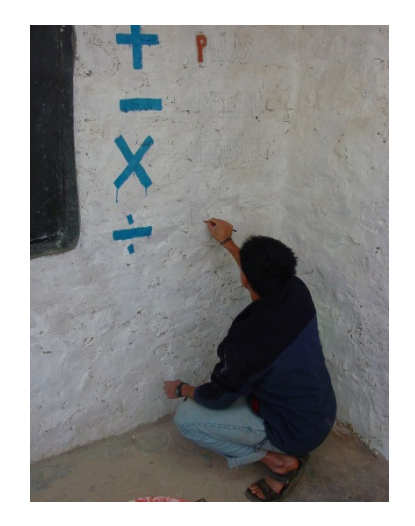